eoWeb GeoWeb GeoWeb GeoWeb GeoWe

## **Web Services Examples**

**Jan Růž ič ka jan.ruzicka@vsb.cz**

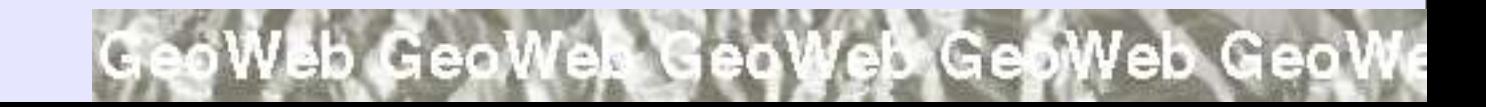

Veb GeoWeb GeoWeb GeoWeb GeoW

### **GRASS Web Service**

- **Enables GRASS GIS functionality from outside environment**
- **Based on GRASS Links MapServer code**
- **Language PERL**

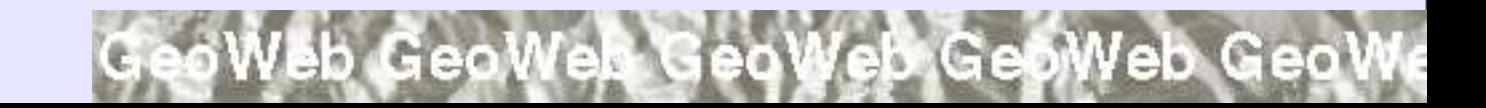

## **GRASS Web Service Erossion**

- Request point coordinates in S-JTSK
- **Response – code for erossion risk (1 no risk, 2 minimal risk, 3 serious risk, 99 no value available for selected location)**

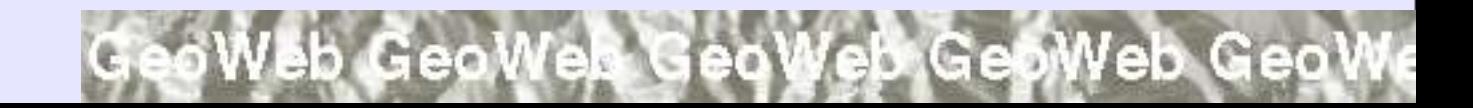

# **GRASS Web Service - Erossion**

- use SOAP::Transport::HTTP;
- use FileHandle;
- sub getRisk {

```
my ($class, $x, $y) = @;
print LF "". (system "r.what input=risk
 east north=x, sy \gg log.log");
```
## **Erossion – Client PHP4**

**require\_once('nusoap/lib/nusoap.php');**

**\$client = new soapclient ('http://158.196.143.103/wsdl/erossion.wsdl', true, \$proxyhost, \$proxyport, \$proxyusername, \$proxypassword);**

**\$parameters = array('520920.1' , '1145345.1');**

**\$result = \$client>call('getRisk' , \$parameters, '' , '' , false, true);**

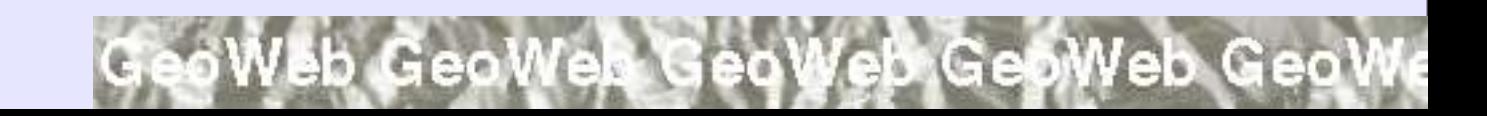

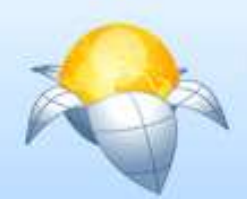

#### **WSCO Open Source**

Web Services Catalog for Orchestration Open Source

## Gazeteer **Client**

#### Příklad zjištění erozního rizika

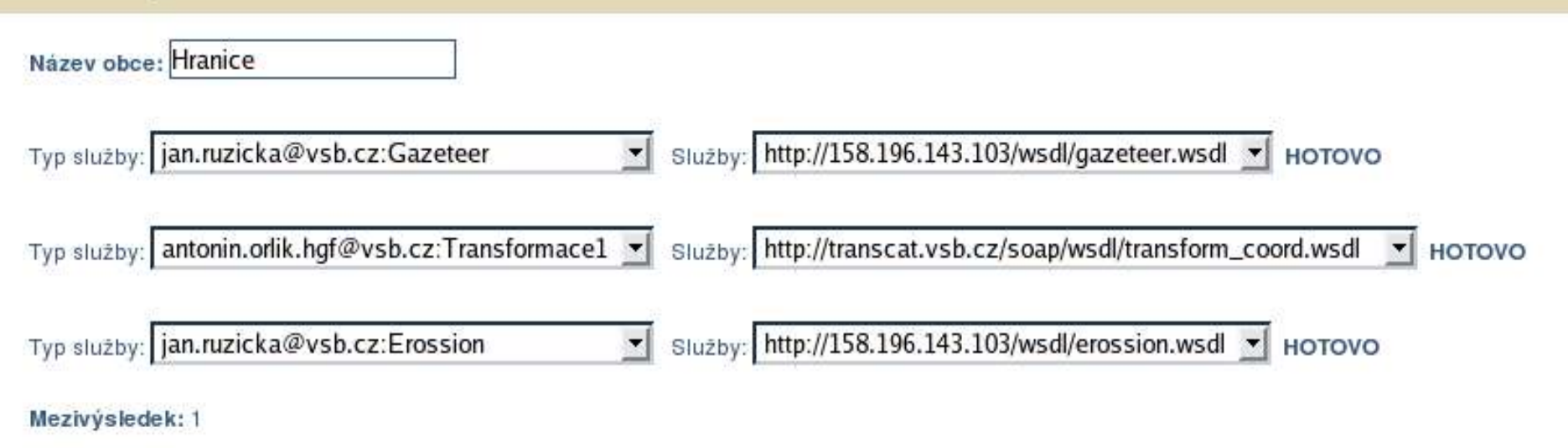

Cena: 2 Euro Rychlost: maximálně 0h 12m

Počítej pro novou oblast

V zadané oblasti je malé erozní riziko!

#### **Author: Martin Prager**

Správce: Jan Rúžička, jan.ruzicka@vsb.cz

#### oWeb GeoWeb GeoWeb GeoWeb GeoW

#### **DE** GRASS Web Services Client

 $| \square | \square | \times |$ 

Buffer

Services Help Buffer Fight mSettings  $\Box$ -531450 FromX -1132590 FromY 7329 FromZ -520920 ToX -1125345 ToY 939 ToZ  $0.005$ **Step** Set Cancel L4: Get response from service: http://158.196.143.103/tmp/grass/200412131811475006/map.png  $\blacktriangle$ L4: Get response from service: http://158.196.143.103/tmp/grass/200412131811486114/map.png Moving left by 0.005 radians ... Angle for view: 0.637649993444543 Coordinates for view: -531450, -1132590, 7329, -521180, -1124981, 939 Angle for view: 0.662649993444543 Coordinates for view: -531450, -1132590, 7329, -521373, -1124727, 939 Connecting to the server .... Ready for connections ...

L4: Get response from service: http://158.196.143.103/tmp/grass/200412131811494940/map.png

## **PostGIS Web Service**

- **Find feature in the data warehouse gazeteer**
- **Language PERL**

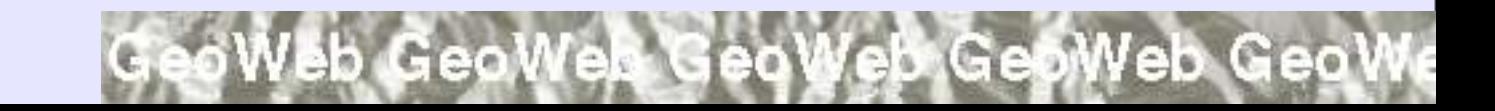

## **PostGIS Web Service Gazeteer**

- **Request – feature class, feature class attribute, feature class attribute search string**
- **Response – first feature geometry in WKT (Well Known Text) format**

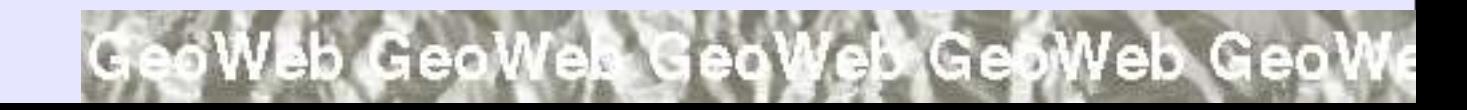

## **PostGIS Web Service - Gazeteer**

use SOAP::Transport::HTTP; use FileHandle; use DBI: sub getXY {

 $$dbh = DBI->connect$ ('dbi:Pg:dbname=grassteam;host=gislinb', \$login, \$pwd) or die \$DBI::errstr;

\$SQL="SELECT AsText(the geom) as g FROM \$layer WHERE \$field like '%\$name%":

eb GeoWer GeoWeb GeoWeb Geo

\$sth = \$dbh->prepare(\$SQL); \$sth->execute();

 $@row = $sth - s f (chrow) ar ray();$ 

\$rsIt .= "\$row[0];";

## **Gazeteer – Client PHP4**

**require\_once('nusoap/lib/nusoap.php');**

**\$client = new soapclient ('http://158.196.143.103/wsdl/gazeteer.wsdl' , true, \$proxyhost, \$proxyport, \$proxyusername, \$proxypassword);**

**\$parameters = array('obce32633' , 'nazob\_a' , 'Hranice');**

**\$result = \$client>call('getXY' , \$parameters, '' , '' , false, true);**

oWeb GeoWeb GeoWeb GeoWeb GeoWe

#### **Gazeteer – Client - Result**

**POINT(490335.517825306 5409501.99293516);**

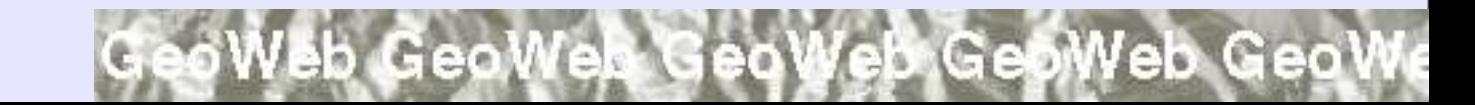

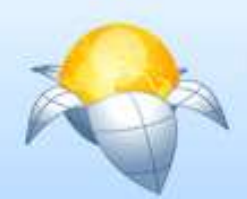

#### **WSCO Open Source**

Web Services Catalog for Orchestration Open Source

## Gazeteer **Client**

#### Příklad zjištění erozního rizika

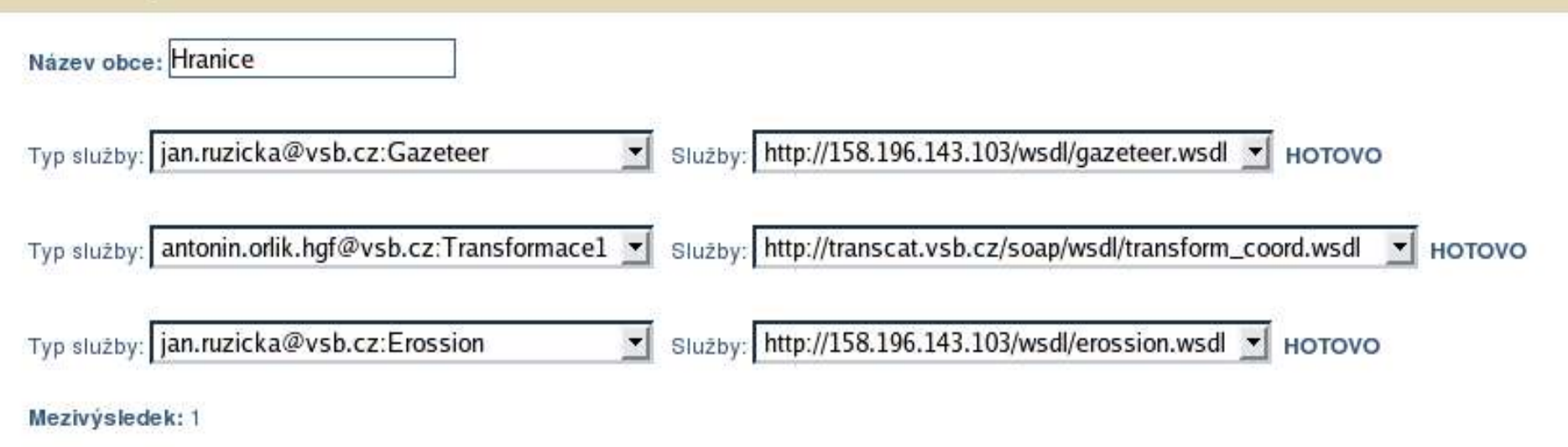

Cena: 2 Euro Rychlost: maximálně 0h 12m

Počítej pro novou oblast

V zadané oblasti je malé erozní riziko!

#### **Author: Martin Prager**

Správce: Jan Rúžička, jan.ruzicka@vsb.cz

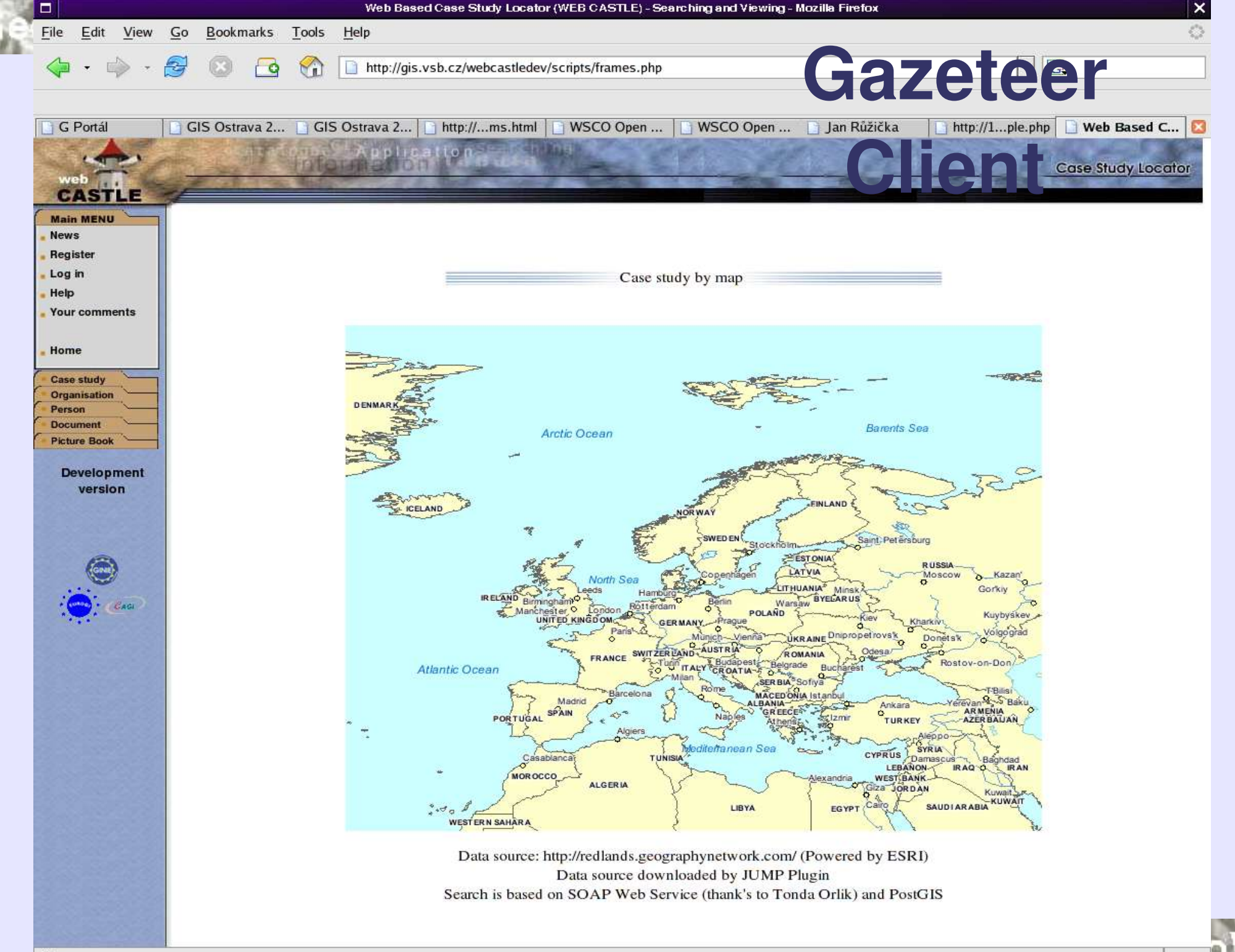

eb GeoWeb GeoWeb GeoWeb GeoW

### **GeoTools Web Service**

- **Allows Statistical Classification for cartography purposes**
- **NaturalBreaks (Jenks), QuantileBreaks, EqualInterval Breaks**

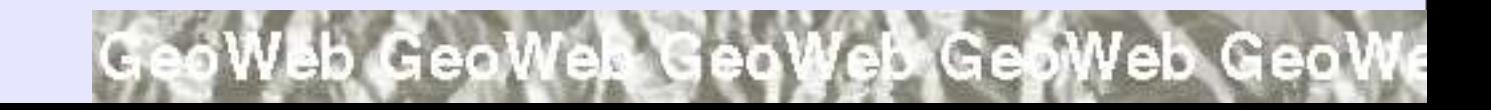

eb GeoWeb GeoWeb GeoWeb GeoWe

# **GeoTools Web Service – Cartography**

- **Request – values for classification**
- **Response breaks**

bb GeoWeb GeoWeb GeoWeb GeoW

**}**

# **GeoTools Web Service – Cartography**

**import uk.ac.leeds.ccg.geotools.classification.\*; public String getNaturalBreaks(String data, int breakscount) { NaturalBreaks nb = new NaturalBreaks (new SimpleGeoData(getHashtable(data)), breakscount); return getBreaks(nb);**

b GeoWeb GeoWeb GeoWeb GeoW

# **GeoTools Web Service – Cartography Client**

● **Online atlas of the security events (fires, accidents, etc.)**

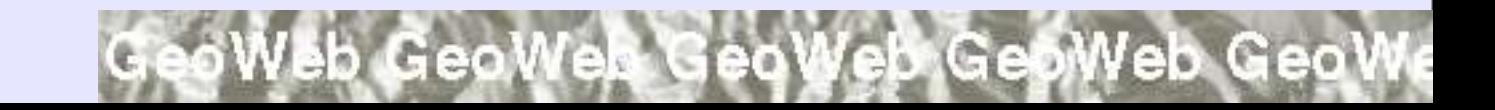

Veb GeoWeb GeoWeb GeoWeb GeoWe

# GeoTools Web Service -**Cartography - Client**

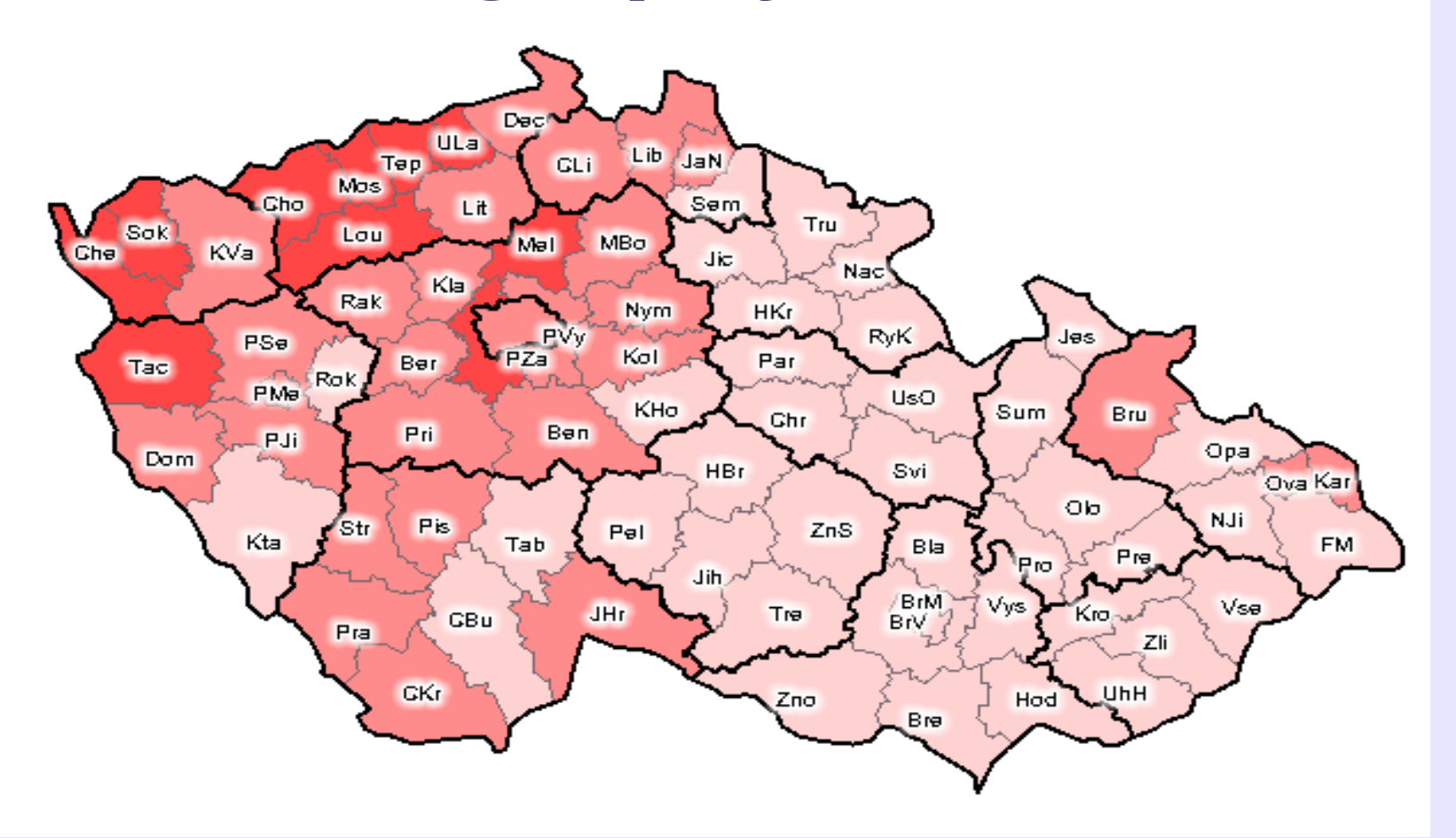

#### **Author: Tomáš Urbančík**